$=$ 

[Home](https://developer.microsoft.com/en-us/microsoft-edge/) \ [Platform](https://developer.microsoft.com/en-us/microsoft-edge/platform/) \ [Issues](https://developer.microsoft.com/en-us/microsoft-edge/platform/issues/) \ Issue

# browser.notifications.create crashes Edge

#### Issue #20146233 • Unassigned

[Open new issue](https://developer.microsoft.com/en-us/microsoft-edge/platform/issues/new/)

[Browse all tracked issues](https://developer.microsoft.com/en-us/microsoft-edge/platform/issues/)

Details

**Author** Dave B.

**Created** Jan 10, 2019

**Privacy** This issue is public.

**Found in**

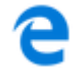

**Found in build #** 42.17134

**Reports** Reported by 1 person

You are receiving email notifications for this issue because you filed the initial report. To update your notification settings, visit the [Dashboard](https://developer.microsoft.com/en-us/microsoft-edge/users/dashboard/)

## Steps to reproduce

When the browser.notifications.create API is called from the Adblock Plus extension, the entire Edge browser crashes. See related Adblock Plus issue <https://issues.adblockplus.org/ticket/7206>

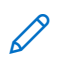

## Steps to reproduce

- 1. Navigate to about: flags and ensure "Enable extension developer features" is checked.
- 2. Navigate to <https://www.microsoft.com/en-gb/p/adblock-plus/9nblggh4r9nz>and install Adblock Plus.
- 3. Ensure Adblock Plus is enabled in Edge.
- 4. Open "…" Edge menu, Click "Extensions", hover over "Adblock Plus", click cog icon, click "Background page" button in "Inspect:" section.
- 5. Paste this code:

browser.notifications.create({ type: "basic", iconUrl: "icons/abp-16.png", title: "crash test", message: "hello world" });

## What happens

Edge crashes.

### What I expected

Edge doesn't crash, a notification is displayed.

#### Environment

I'm running Edge 42.17134.1.0, Adblock Plus 0.9.11, Windows 10 (10.0.17134 Build 17134)

### **Attachments**

#### **0 attachments**

#### + Add an attachment

### Comments and activity

Nothing to see here! No one has commented on this issue yet.

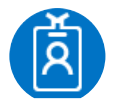

<span id="page-2-0"></span>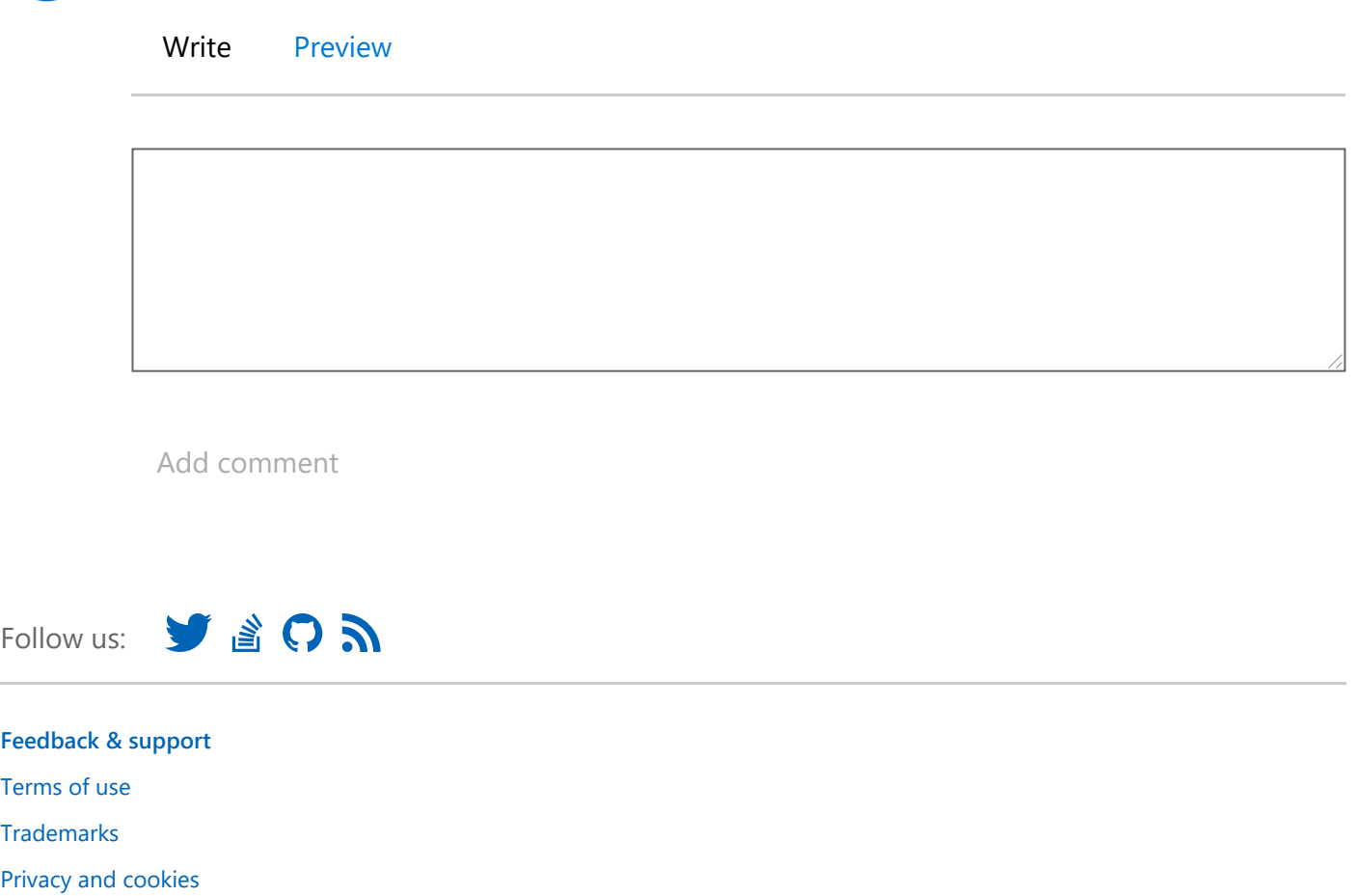

© 2017 Microsoft · Except as otherwise noted, the content of this page under [CC Attribution 2.5 license](https://creativecommons.org/licenses/by/2.5/). · Hello from Seattle